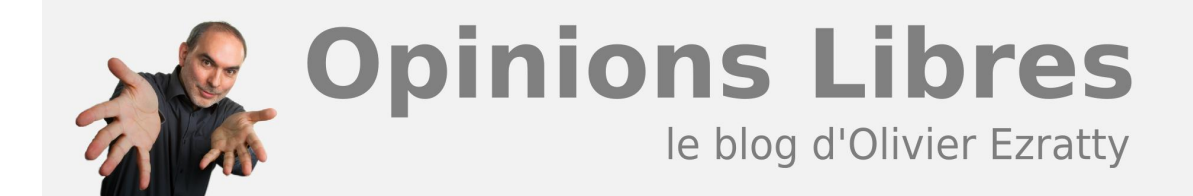

## **[Téléchargements](https://www.oezratty.net/wordpress/telecharger/)**

Vous pouvez télécharger librement :

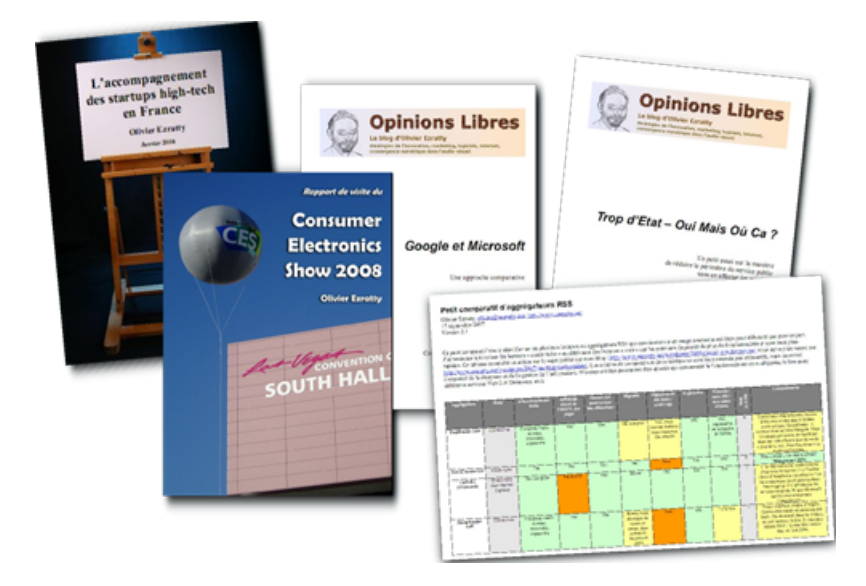

- Diverses **[publications](https://www.oezratty.net/wordpress/telecharger/publications/)** comme les rapports de visite du Consumer Electronics Show de Las Vegas depuis 2006, le Guide sur l'accompagnement des startups hightech ou bien les propositions pour faire réussir les startups des TICs pour les Assises du Numérique.
- Les **[supports de présentations](https://www.oezratty.net/wordpress/telecharger/conferences/)** de diverses formations, conférences, et séminaires dans lesquels j'ai pu intervenir.

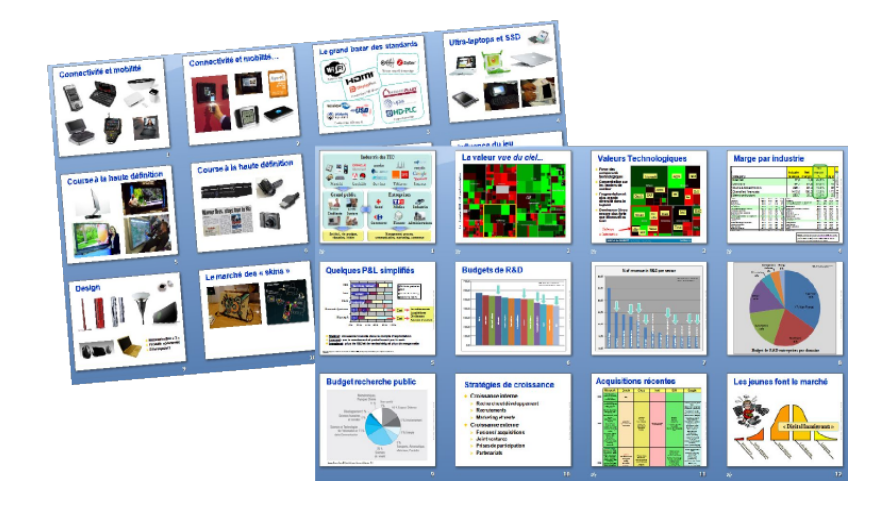

**1**

**2**

**Attention** cependant à sauvegarder d'abord les documents sur votre bureau avant de les ouvrir avec Adobe Acrobat Reader ou tout autre lecteur PDF. Pour ce faire, utilisez la commande "Sauvegarder…" en cliquant sur le bouton droit de la souris (sur un PC…) sur les liens sur les fichiers en question. Si vous ouvres le fichier au sein du navigateur, vous risquez de rencontrer un bug lié à des difficultés d'intégration entre les navigateurs et les lecteurs PDF.